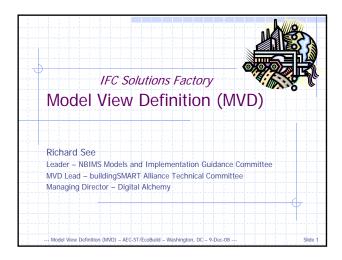

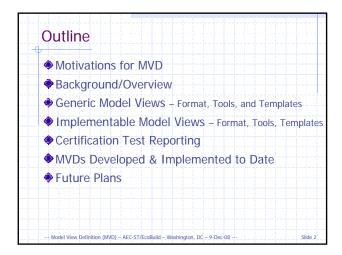

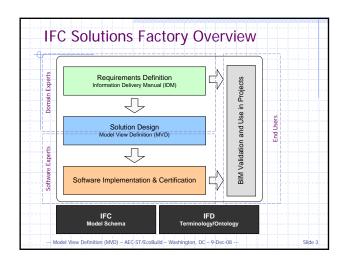

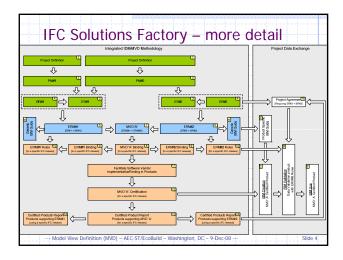

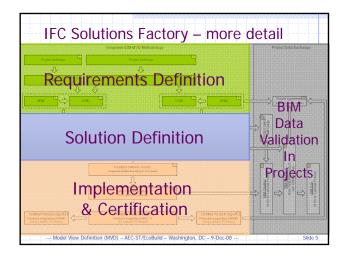

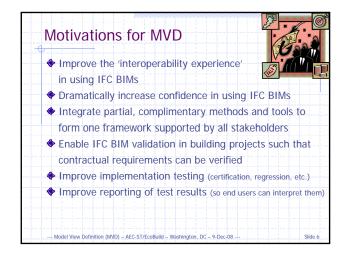

#### **IFC Solutions Factory**

#### Model View/SW Implementation Portion of IFC Technology Session

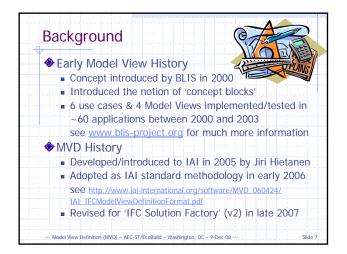

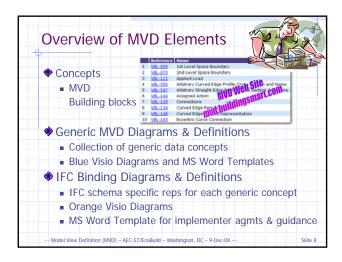

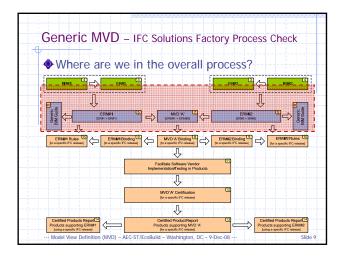

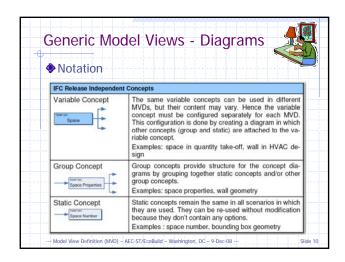

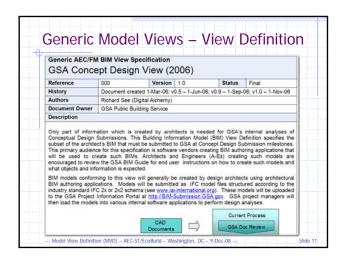

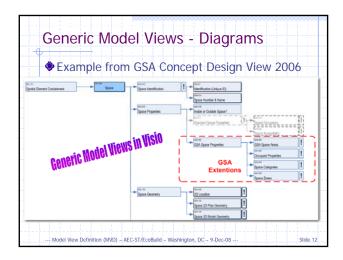

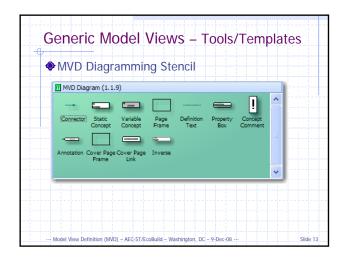

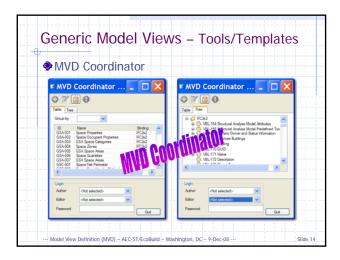

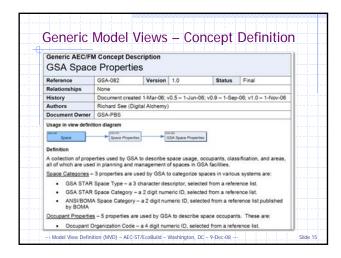

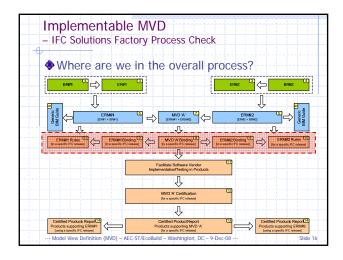

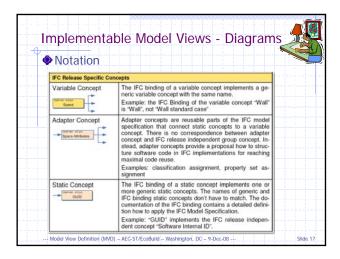

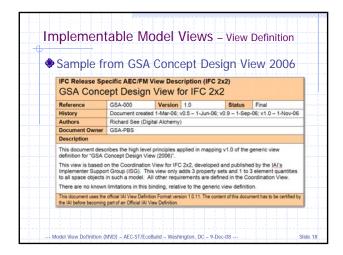

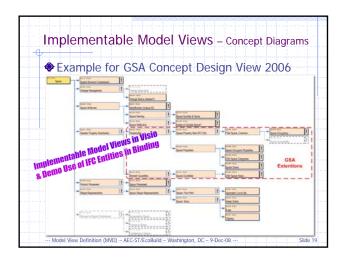

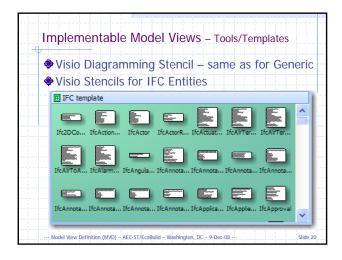

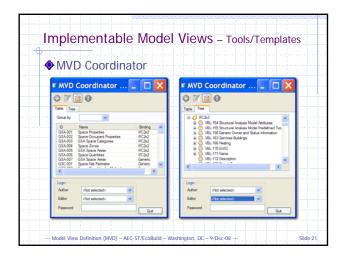

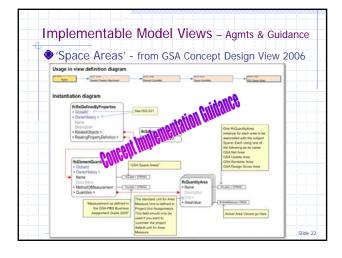

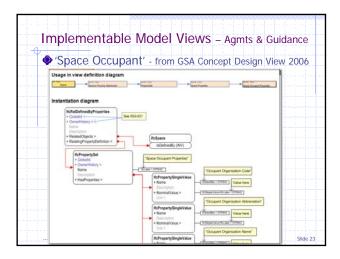

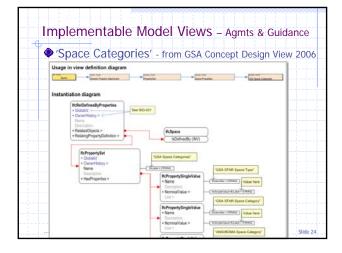

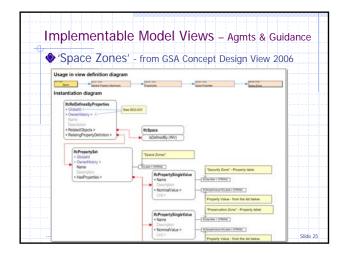

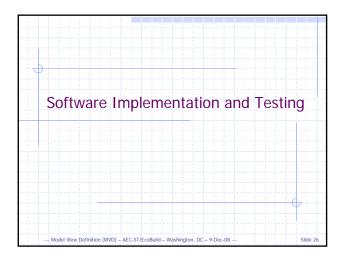

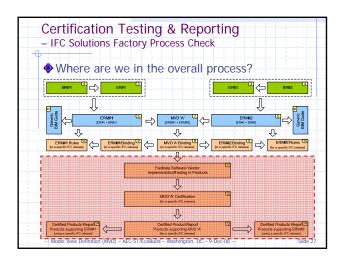

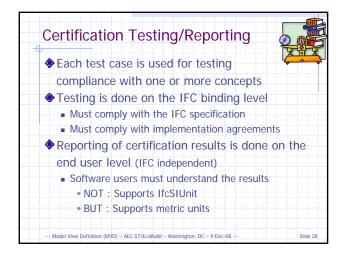

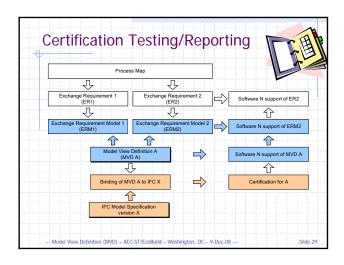

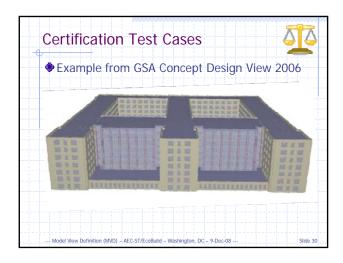

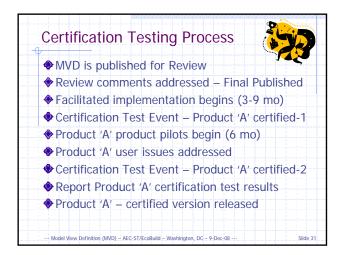

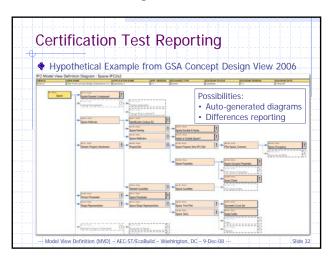

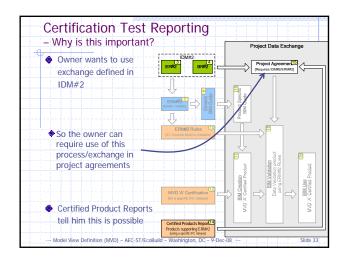

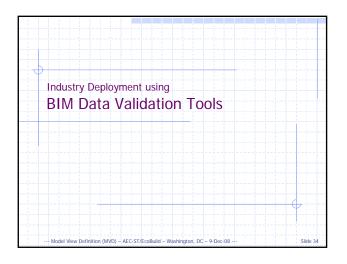

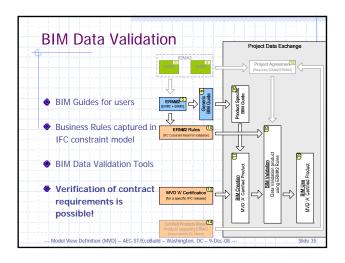

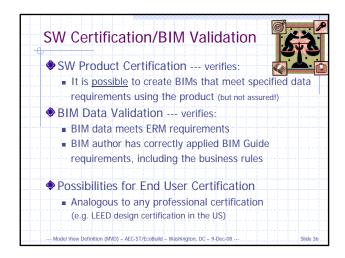

9-Dec-08 – AEC-ST/EcoBuild Conference – Washington, DC

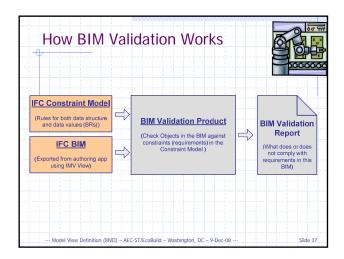

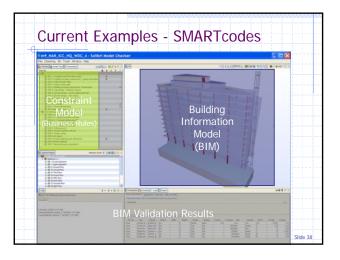

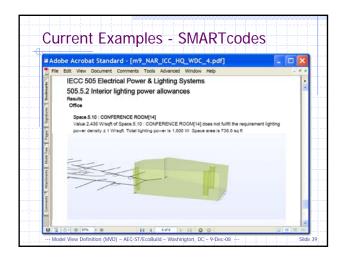

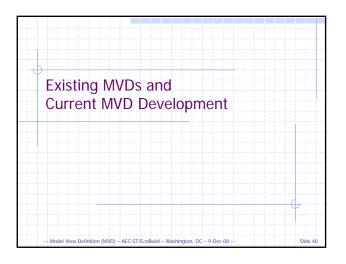

Existing MVDs & Supporting Products

BLIS Views
By: Building Lifecycle Interoperable Software
60 products by 35 vendors – see www.blis-project.org
Coordination View
By: IAI Implementer Support Group (ISG)
Many Products by several Vendors – see www.iai.fhm.edu/
Singapore Code Checking View
By: Singapore Building Construction Authority
ADT, ArchiCAD, Revit
GSA Concept Design View 2006
By: US Government Services Administration
ADT, ArchiCAD, Bentley Arch, Onuma Planning System, Revit

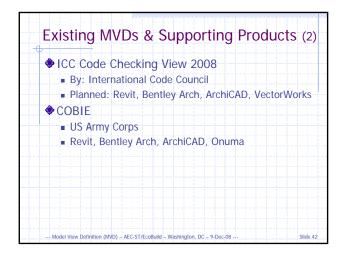

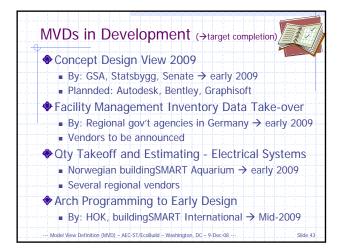

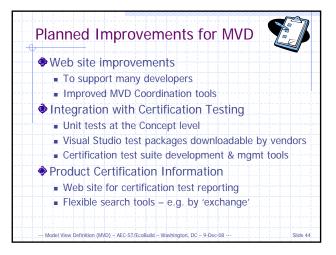

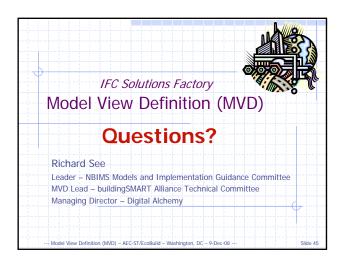